# **LearnIT** Training

# **MySQL basis**

Werk je op een PHP omgeving met een relationele database? Wil je de gegevens daarin kunnen bewerken of zelfs de complete structuur wijzigen? Vind je het vervelend om steeds afhankelijk van anderen te zijn voor het maken van de juiste queries voor je rapportage? Met de cursus MySQL krijg je inzicht in de structuur en werking van een relationele database. Dat helpt je te begrijpen hoe je toegang kunt krijgen tot de gegevens die erin zitten. Je leert hoe je krachtige MySQL queries maakt waarmee je uit de meest complexe datasets snel en efficiënt gegevens kunt opvragen en zonodig ook bewerken. MySQL is het meest gebruikte programma ter wereld voor het beheren van relationele databases. Het is open source en dus voor iedereen toegankelijk. Omdat MySQL erg gericht is op snelheid en gemak, is het bijzonder geschikt voor het maken van dynamische websites en eenvoudige webapplicaties.. In het bedrijfsleven van nu draait alles om informatie. Organisaties verzamelen steeds meer gegevens, maar weten vaak nauwelijks wat ze ermee kunnen. Na het volgen van de cursus MySQL weet jij dat wel. Je kunt de database beheren en/of waardevolle rapportages, statistieken of dashboards inrichten. Dat geeft je een enorm voordeel op de arbeidsmarkt.

## **Onderwerpen**

Tijdens de training komen onder andere onderstaande onderwerpen aan bod:

- Introductie in het ontwerpen van relationele databases. Hierin komen de basisbeginselen aan de orde: tabellen, kolommen en velden, primary- en foreign keys, normalisatie etc…
- Introductie in MySQL Over het ontstaan en debelangrijkste kenmerken van MySQL
- Het installeren van MySQL Hoe kun je MySQLdownloaden, installeren en koppelen aan je database?
- Het inrichten van database Hoe zet je een functioneel datamodel om in een MySQL database?
- Het opslaan of bewerken van gegevens in je database Over het toepassen vaneenvoudige INSERT, UPDATE en DELETE statements
- Het maken van eenvoudige selecties Over het toepassen van enkelvoudige SELECT queries
- Het maken van een UNION query Hoe kun je het resultaat vanmeerdere SELECT statements terugbrengen tot een enkele resultaatset?
- Stored routines en triggers Een storedroutine is een eenvoudig stuk code dat je in je database kunt opslaan omeenvoudige functies automatisch uit te laten voeren. Je leert wanneer je storedroutines kunt

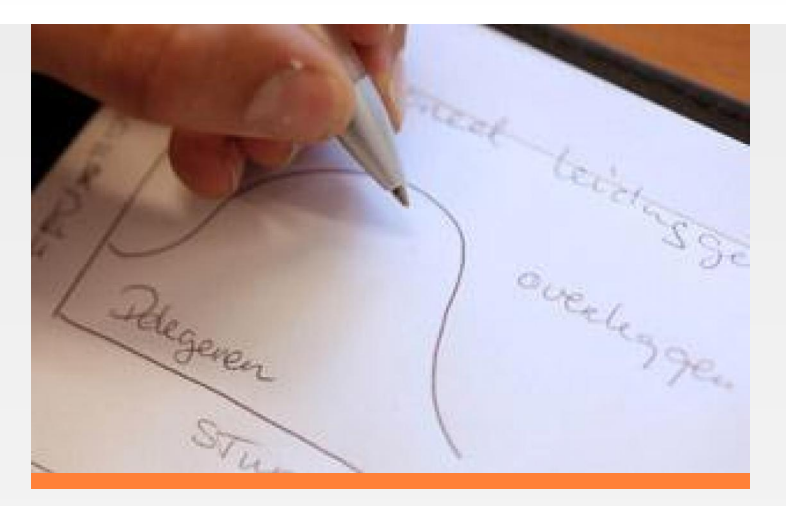

inzetten, hoe je ze maakt en hoe je omgaat met triggers.

Optimalisatie Hoe kun je je queries sneller, efficiënter en krachtigermaken?

## **Resultaten**

Je snapt hoe een relationele database in elkaar zit. Je kunt zelfstandig een MySQL database aanmaken en inrichten. Je kent de belangrijkste statements en weet je hoe je ze moet gebruiken. Je snapt de beginselen van query optimization en kunt deze toepassen. Je weet wat stored routines zijn en hoe je ze kunt implementeren.

# **Doelgroep**

Deze training is bij uitstek geschikt voor beheerders die een MySQL database gaan beheren of monitoren en voor iedereen die website bouwt of programmeert in een PHP omgeving.

## **Certificaat**

Na afronding van de training wordt een Learnit-certificaat uitgereikt als bewijs van deelname.

# **Vereiste voorkennis**

Enige voorkennis van de datamodellering is gewenst, maar niet noodzakelijk

#### **Lesvorm**

Klassikaal

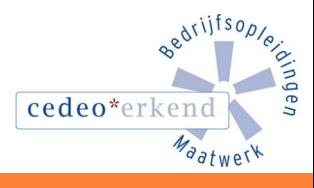

Learnit Training hoofdkantoor: Piet Heinkade 1 · 1019 BR Amsterdam · info@learnit.nl